Os drivers e arquivos para este monitor podem ser baixados de https://pcsupport.lenovo.com/solutions/tio22gen5 ou digitalize o codigo QR.

Драйверите и файловете за този монитор могат да бъдат изтеглени от https://pcsupport.lenovo.com/solutions/tio22gen5 или сканирайте QR кода.

គេអាចដោនទ្បូដកម្មវធិបញ្ចា (ដ្រាយវេ) និងឯកសារនានា សម្រាប់ម៉ឺនីទ័រនេះពីតំណ https://pcsupport.lenovo.com/solutions/tio22gen5 ឬ ស្តែនកូដឆ្លើយតបរហ័ស (QR Code) បាន។

Upravljački programi i datoteke za ovaj monitor mogu se preuzeti na https://pcsupport.lenovo.com/solutions/tio22gen5 ili skenirajte QR kod.

Ovladače a soubory pro tento monitor jsou k dispozici ke stažení na webu https://pcsupport.lenovo.com/solutions/tio22gen5 nebo oskenujte kód QR.

Vous pouvez télécharger les pilotes et fichiers pour ce moniteur sur https://pcsupport.lenovo.com/solutions/tio22gen5 ou à l'aide du code QR.

Die Treiber und Dateien für diesen Monitor können von https://pcsupport.lenovo.com/solutions/c heruntergeladen werden, oder scannen Sie einfach den QR-Code.

Az ehhez a monitorhoz való illesztőprogramok és fájlok letölthetők a következő oldalról: https://pcsupport.lenovo.com/solutions/tio22gen5, vagy olvassa be QR-kódot.

I driver e i file del presente monitor possono essere scaricati da https://pcsupport.lenovo.com/solutions/tio22gen5 o tramite scansione del codice QR.

このモニターのドライバとファイルは https://pcsupport.lenovo.com/solutions/tio22gen5 からダウンロー ドできます。あるいは、QR コードをスキャンしてください。

> Part Number: SP40W82000 EPREL registration number: 1528899

이 모니터의 드라이버 및 파일은 https://pcsupport.lenovo.com/solutions/tio22gen5 에서 다운로드하 거나 QR 코드를 스캔하여 스캔하여 다운로 드할 수 있습니다.

Sterowniki i pliki dla tego monitora, można pobrać pod adresem

Driverele şi fişierele pentru acest monitor pot fi descărcate de la adresa https://pcsupport.lenovo.com/solutions/tio22gen5. Alternativ puteţi scana codul QR.

Drajveri i fajlovi za ovaj monitor mogu da se preuzmu sa adrese

https://pcsupport.lenovo.com/solutions/tio22gen5

(kod za brzi odgovor).

Gonilnike in datoteke za ta monitor lahko prenesete s spletnega

Ovládače a súbory pre tento monitor si môžete prevziať z lokality

Los controladores y archivos de este monitor se pueden descargar

Bu monitöre yönelik sürücüler ve dosyalar

- Ne távolítsa el a fedelet.
- · Ne használja a terméket addig, amíg nem szerelte fel a talpat.

Για να αποφύγετε πιθανό κίνδυνο ηλεκτροπληξίας:

· Αποφύγετε τη σύνδεση ή την αποσύνδεση αυτού του

• Τα καλώδιο ρεύματος πρέπει να είναι συνδεδεμένο σε

καλωδιωμένες και γειωμένες ηλεκτρικές πρίζες.

κατάλληλα καλωδιωμένη και γειωμένη ηλεκτρική πρίζα.

Οποιοσδήποτε εξοπλισμός στον οποίο θα συνδεθεί αυτό το

Για να απομονώσετε την οθόνη από την παροχή ρεύματος,

· Αν η οθόνη σας έχει βάρος μεγαλύτερο από 18 kg, συνιστάται

η μετακίνηση ή ανύψωσή της να γίνεται από δύο άτομα.

θα πρέπει να αφαιρέσετε το καλώδιο από την πρίζα.

Η ηλεκτρική πρίζα πρέπει να είναι εύκολα προσβάσιμη.

προϊόν πρέπει επίσης να είναι συνδεδεμένος σε κατάλληλα

προϊόντος κατά τη διάρκεια καταιγίδας.

• Μη χρησιμοποιείτε αυτό το προϊόν εάν δεν το έχετε τοποθετήσει στη βάση του.

- · Ne csatlakoztassa és ne válassza le a terméket zivatar idején.
- A tápkábelt megfelelően bekötött és földelt fali csatlakozóba dugja be. • Azokat a termékeket is megfelelően huzalozott és földelt hálózati csatlakozóba
- dugja be, amelyekhez ez a termék csatlakozik. · Ki kell húzni a hálózati dugót a fali csatlakozóból ahhoz, hogy biztonságosan leválassza a monitort a tápellátásról.
- A fali csatlakozónak könnyen elérhető helyen kell lenni.
- · Azt ajánljuk, hogy két ember emelje meg vagy szállítsa a monitort, ha súlya meghaladja a 18 kg-ot

### $\sqrt{!}\setminus\mathbb{R}$  in the set of  $\mathbb{R}$

- 
- 감전의 위험을 피하려면 다음과 같이 하십시오. • 덮개를 제거하지 마십시오.
- 지지대가 부착되어 있지 않은 상태에서 이 제품을 작동하지 마십시오.
- 번개를 동반한 우천 시 이 제품을 연결 또는 분리하지 마십시오.
- 전원 코드 플러그는 올바르게 접지된 전원 콘센트에 연결 하십시오.
- 이 제품에 부착된 모든 장치를 올바르게 접지된 전원 콘센트 에 연결하십시오. • 모니터의 전원 공급을 중단하려면 전원 콘센트에서 플러그를
- 
- 취급 시 주의사항
- 모니터의 무게가 18kg(39.68lb) 이상일 경우, 2명이 모니터를 운반하기를 권장합니다.

QR kodu taranabilir.

Q41G78S3608C01

Printed in China

The drivers and files for this monitor can be downloaded from https://pcsupport.lenovo.com/solutions/tio22gen5 or scan QR code.

## *DANGER*

- **Pour éviter tout risque de choc électrique :**
- Ne retirez pas les carters.
- N'utilisez pas ce produit si le socle n'est pas connecté. N'effectuez aucun branchement de ce produit au cours d'un orage.
- La fiche du cordon d'alimentation doit être branchée sur un socle de!prise de !courant correctement câblé et mis à la terre.
- Tout matériel auquel ce produit sera connecté doit également êtrebranché sur un socle de prise de courant correctement câblé et mis àla terre.
- Pour isoler le moniteur de toute source d'alimentation électrique, vous devez retirer la fiche du socle de prise de courant qui doit être facilement accessible.
- **Manipulation:** Si le moniteur pèse plus de 18 kg, faites-vous aider par une autre!personne
- pour le déplacer ou le soulever.

*ATTENZIONE*

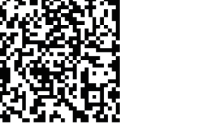

- **Per evitare il pericolo di scosse:** Non rimuovere i coperchi.
- Non rendere operativo il prodotto se non è collegato il supporto.
- Non collegare o scollegare il prodotto durante un temporale.
- La spina del cavo di alimentazione deve essere collegato alla presa!di corrente con messa a terra corrette
- Anche l'apparecchiatura che verrà collegata a questo prodotto deve!essere collegata a prese di corrente con messa a terra corrette.
- Per isolare il monitor dall'alimentazione, rimuovere la spina dalla!presa di alimentazione. La presa deve essere facilmente accessibile. **Gestione:**

Se il monitor pesa più di 18 kg (39.68 lb), si consiglia di utilizzare!due persone per spostarlo o sollevarlo.

# ALL NEVARNOST

#### Da se izognete nevarnosti električnega udara:

- Ne odstraniuite pokrovov.
- · Ne uporabliaite izdelka brez pritrienega stojala.
- Ne priklapljajte ali izklapljajte izdelka med nevihto.
- · Vtič napajalnega kabla vključite v ustrezno povezano in ozemljeno vtičnico.
- · Oprema, na katero bo priključen izdelek, mora biti prav tako priključena v ustrezno povezane in ozemljene vtičnice.
- · Za izklop monitorja iz električnega napajanja odstranite vtič iz vtičnice. Vtičnica naj bo lahko dostopna
- Rokovanie
- · Če zaslon tehta več kot 18 kg (39,68 lb), je priporočljivo, da ga premikata ali dvigujeta dve osebi.

*VORSICHT*

**Zur Vermeidung von elektrischen Schlägen:** Die Abdeckungen nicht entfernen.

Dieses Produkt nur mit angebrachtem Standfuß betreiben. Bei Gewitter an diesem Gerät keine Kabel anschließen oder lösen. Netzkabel nur an eine vorschriftsmäßig angeschlossene!Netzsteckdose mit

ordnungsgemäß geerdetem Schutzkontakt!anschließen.

Alle Geräte, die an dieses Produkt angeschlossen werden, ebenfalls!an vorschriftsmäßig angeschlossene Netzsteckdosen mit!ordnungsgemäß

geerdetem Schutzkontakt anschließen.

Um den Bildschirm von der Stromquelle zu trennen, den!Netzstecker aus der Netzsteckdose ziehen. Die Netzsteckdose muss!leicht zugänglich sein.

**Handhabung:**

Bei einem Gewicht von über 18 kg sollte der Bildschirm von zweiPersonen

bewegt oder angehoben werden.

*PELIGRO*

• No retire las tapas

**Para evitar el riesgo de descarga:**

- $\sqrt{2}$
- GEVAAR
- Voor het vermijden van schokgevaar:

No trabaje con este producto a no ser que esté sujeto a la base. No conecte o desconecte el producto durante una tormenta eléctrica. El enchufe del cable de alimentación debe estar conectado a una!toma de alimentación que esté bien cableada y que tenga una toma!de tierra. Todo el equipo al que se conecte este producto también debe tener una toma eléctrica bien cableada y una toma de tierra.

#### Aby ste predišli riziku zranenia elektrickým prúdom: • Neodstraňujte kryty.

- · Nepoužívajte tento produkt pokiaľ nie je pripevnený stojan.
- Nepripájajte ani neodpájajte tento produkt počas búrky Zástrčka napájacieho kábla musí byť zapojená do správne
- nainštalovanej a uzemnenej zásuvky.
- Každé zariadenie, ku ktorému je pripojený tento produkt, · musí byť tiež zapojené do správne nainštalovanej a uzemnenej zásuvky. Keď
- chcete izolovať monitor od dodávky elektriny, musíte
- vybrať zástrčku z elektrickej zásuvky. Elektrická zásuvka by mala byť ľahko dostupná. Manipulácia:
- Ak váš monitor váži viac ako 18 kg (39,68 lb), odporúča sa,
- aby ho prenášali alebo dvíhali dvaja ľudia.

# $\sqrt{N}$  TEHLIKE

https://pcsupport.lenovo.com/solutions/tio22gen5 lub zeskanować kod QR. Чтобы загрузить драйверы и файлы для данного монитора, перейдите на веб-сайт https://pcsupport.lenovo.com/solutions/tio22gen5 Драйвери та файли для цього монітора можна завантажити з или сосканируйте QR-код. https://pcsupport.lenovo.com/solutions/tio22gen5 або сканувавши QR-код.

Para aislar el monitor de la fuente de alimentación eléctrica, retire el!enchufe de la toma de alimentación. La toma de alimentación debe!ser de fácil acceso.

**Manipulación:**

 $\sqrt{\frac{1}{N}}$  NEBEZPEČÍ

· Neodstraňujte kryty

Si el monitor pesa más de 18 kg (39,68 libras), se recomienda que lo!

manipulen, muevan o levanten, entre dos personas.

Jak zajistit ochranu před úrazem elektrickým proudem:

• Za bouřky nepřipojujte ani neodpojujte kabely od tohoto produktu.

· Napájecí šňůra smí být připojena pouze do řádně zapojené a uzemněné zásuvky

· Jakékoliv zařízení, ke kterému je tento produkt připojen, smí být také zapojeno

Chcete-li odpojit monitor od dodávky elektrického proudu, musíte jej odpojit

· Nepoužívejte produkt bez instalovaného podstavce

pouze do řádně zapojené a uzemněné zásuvky

Elektrická zásuvka by měla být snadno přístupná.

### 法规和其他要求,联想公司对本产品种有害物质 按部件分类,声明如下。

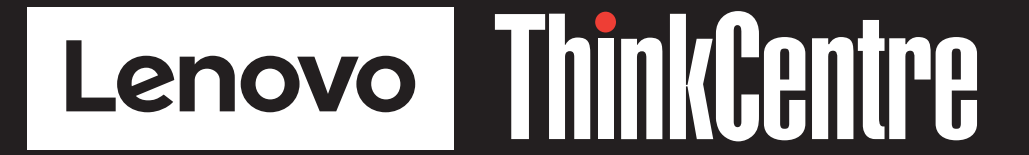

The drivers and files for this monitor can be downloaded from https://pcsupport.lenovo.com/solutions/tio22gen5 or scan QR code

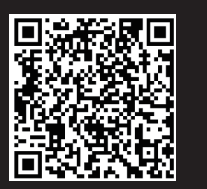

*Fare!* **Undgå elektrisk stød:** Dækslerne må ikke fjernes.

Rukovanje:

Benyt ikke produktet, medmindre standen er tilsluttet. Tilslut eller afmontér ikke produktet i tordenvejr. Sæt netledningen i en korrekt jordforbundet stikkontakt. Slut også eventuelt udstyr, som dette produkt forbindes med, til

korrekt forbundne stikkontakter.

Isolér skærmen fra nettet ved at tage netledningen ud af stikkontakten.

Stikkontakten skal være let tilgængelig.

**Håndtering:**

Hvis din skærm vejer mere end 18 kg, bør der være to personer til

at flytte eller løfte den.

# *VAARA*

### **Noudata seuraavia ohjeita sähköiskun välttämiseksi:**

Älä irrota kansia.

- Älä käytä tätä tuotetta, jos sitä ei ole kiinnitetty jalustaan.
- Älä kytke tai irrota tätä tuotetta ukonilman aikana.
- Verkkojohto on kytkettävä oikein asennettuun ja maadoitettuun pistorasiaan.

• <sub>电秘</sub>燃奶分是及均逼留这燃入及地的電源描度。<br>• 連接到本產品的所有設備也必須連接到適當接線及接地的電源插座。 • 若要完全斷開顯示器的電源供應,您必須從電源插座上拔除插頭。務必使用容

- Myös laitteet, joihin tämä tuote liitetään, on kytkettävä oikein asennettuihin ja maadoitettuihin pistorasioihin.
- Virransyöttö näyttimeen katkaistaan kokonaan irrottamalla verkkojohto pistorasiasta. Pistorasiaan on oltava esteetön pääsy.

\*:Depending on many factors such as the processing capability of peripheral devices, file attributes, and other factors related to system configuration and operating environments, the actual transfer rate using the various

### **Käsittely:**

Jos näytin painaa yli 18 kg, näyttimen siirtoon tai nostoon tarvitaan kaksi henkilöä.

# $\sum$  опасност

- За да се избегне опасност од струен удар
- Не вадете ги капаците.
- Не работете со овој производ доколку не е прицврстен на стативот. • Немојте да го поврзувате или исклучувате овој производ за време на невреме со грмотевици.
- Кабелот за напојување мора да биде приклучен на пропис поврзан и заземјен приклучок за напојување
- Секоја опрема на која што овој производ ќе биде поврзан мора исто така да биде поврзана на прописно поврзан и заземјен приклучок за напојување.
- За да го изолирате мониторот од изворот на напон морате да го извадете приклучокот од изворот на напојување Приклучокот за напојување треба да биде лесно достапен. Ракување:
- Ако вашиот монитор тежи повеќе од 18 kg (39.68 lb), се препорачува да биде поместуван или подиган од страна на две лица

## *GEVAAR*

- **Ter voorkoming van een elektrische schok:**
- Verwijder de kappen niet.
- Bedien dit product alleen als de standaard bevestigd is.
- Sluit dit product niet aan tijdens onweer en koppel het niet los tijdens onweer. Het netsnoer moet worden aangesloten op een correct bedraad en geaard stopcontact.
- Apparatuur die aan dit product wordt gekoppeld moet ook zijn aangesloten op correct bedrade en geaarde stopcontacten.
- Om het beeldscherm af te sluiten van elektrische spanning, dient u de stekker uit het stopcontact te halen.
- Het stopcontact moet goed toegankelijk zijn. **Behandeling:**
- Als het beeldscherm meer dan 18 kg weegt, verdient het aanbeveling het met twee personen op te tillen of te verplaatsen.

### $\sqrt{N}$  FARE

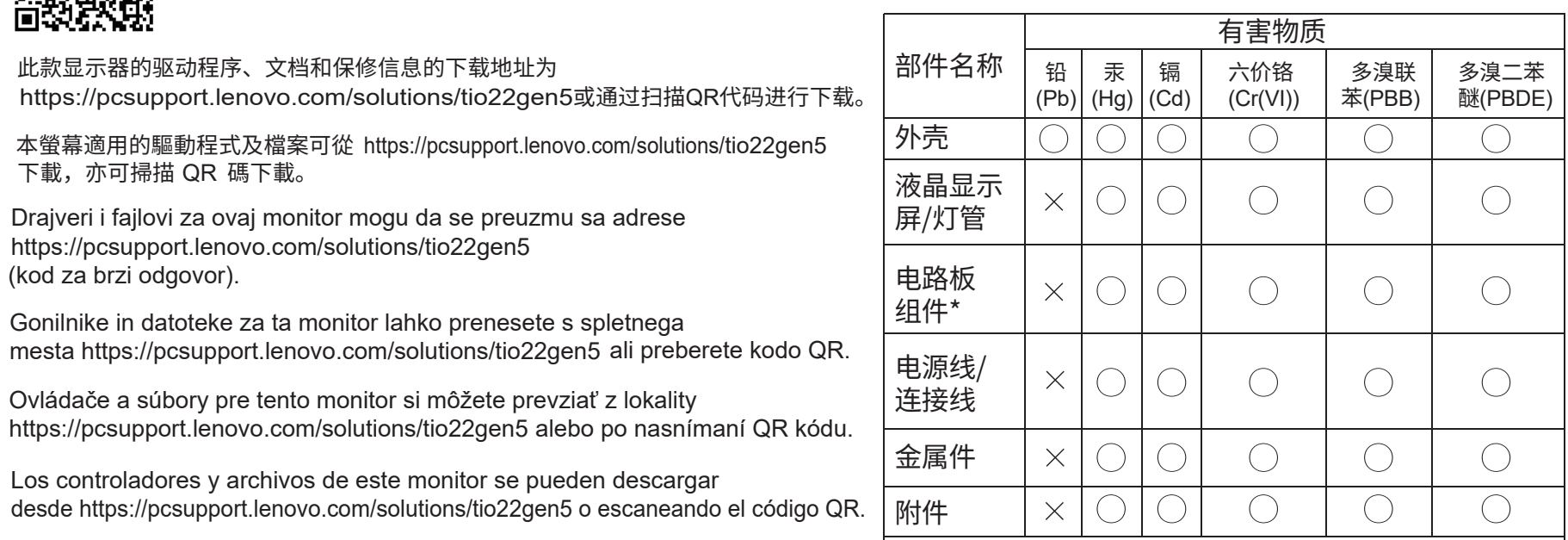

### **Ta disse forholdsreglene slik at du unngår å få elektrisk støt:**

- Ikke fjern dekslene.
- Ikke bruk produktet hvis det ikke er koblet til sokkelen.
- Ikke koble produktet til eller fra i tordenvær.
- Strømledningen må være koblet til en forskriftsmessig jordet stikkontakt. Alt annet utstyr som dette produktet kobles til, må også være koblet
- til stikkontakter som er forskriftsmessig jordet.
- Når du skal fjerne all strømtilførsel til skjermen, må du trekke støpselet ut av stikkontakten. Stikkontakten bør være lett tilgjengelig.

### **Håndtering:**

Hvis skjermen veier mer enn 18 kg, trengs det to personer til å flytte eller løfte den.

• Если монитор весит больше 18 кг, то рекомендуется, чтобы его поднимали или переносили два человека.

• Любое оборудование, к которому подсоединяется этот

прибор, также должно быть подключено к правильно

• Чтобы отключить монитор от электроснабжения, нужно

вынуть вилку из розетки. Розетка должна быть легко доступна.

# **НЕБЕЗПЕЧНО**

### Щоб уникнути удару струмом:

• Не знімайте кришки

**TRAHCHODTHDOBKA** 

- Не користуйтеся пристроєм без прикріпленої підставки.
- Не підключайте і не відключайте пристрій під час грози.
- Виделку шнура живлення слід вставляти лише до правильно заземленої розетки з правильно підведеними дротами.
- Будь-яке обладнання, до якого буде приєднано цей виріб, слід підключати до правильно заземленої розетки з правильно підведеними дротами.
- Щоб відключити живлення монітора, слід витягти виделку з розетки. Доступ до розетки електромережі мусить бути легким! Доступніше.

### Поводження:

• Якщо монітор важить понад 18 кг (39,68 фунтів), бажано, щоб його пересували або підіймали двоє осіб.

# *FARA*

- **Undvik elektriska stötar:**
- Ta inte av några ytterhöljen.
- Använd inte utrustningen om inte stativet sitter på
- Koppla inte in eller bort utrustningen under åskväder.
- Nätsladdens kontakt ska anslutas till ett korrekt installerat och jordat eluttag.
- All utrustning som den här produkten ska anslutas till måste också vara ansluten till korrekt installerade och jordade eluttag.
- Om bildskärmen behöver isoleras från strömkällan gör du det genom att dra ut kontakten ur eluttaget. Eluttaget bör vara lätt åtkomligt. **Handhavande:**

### Om bildskärmen väger mer än 18 kg rekommenderar vi att ni är

minst två om att flytta eller lyfta den.

#### Pokud hmotnost monitoru přesahuje 18 kg (39,68 lb), měli by jej přenášet či zvedat dvě osoby.

### NEBEZPEČENSTVO

od elektrické zásuvky

Manipulace:

https://pcsupport.lenovo.com/solutions/tio22gen5 adresinden indirilebilir veya

https://pcsupport.lenovo.com/solutions/tio22gen5 ً أو مسح شفرة الاستجابة السریعة ضوئیا. یمكن تنزیل برامج التشغیل والملفات اللازمة لتثبیت جھاز العرض ھذا عبر العنوان

> Driver dan file untuk monitor ini dapat diunduh dari https://pcsupport.lenovo.com/solutions/tio22gen5 atau dengan memindai kode QR.

## △危険

- 安全にお使いいただくための注意
- 〈亠」。<br>◆ カバーを取り外さないでください。<br>◆ スタンドを外した状態で本製品を使用しないでください。<br>◆ 雷雨の間はケーブルの接続や切り離し、または本製品の設置、
- 
- ーロッパのは、チンパンは、なり、または、または、女出の私達、<br>保守、再構成を行わないでください。<br>• 電源コードは、正しく配線され、適正な接地端子が付いている
- 電源コンセントで使用してください。
- 本製品に接続される機器もすべて、配線と接地が正しく行われ
- ているコンセントに接続してください。<br>・モニターを電源から切り離すためには、電源コンセントから

 $\sqrt{!}\Delta$  ONACHOCT

• Не сваляйте капаците.

 $\sqrt{N}$  opasnost

• Ne skidaite poklopce.

Da izbjegnete rizik od strujnog udara:

Боравене

За да избегнете опасността от токов удар

• Не ползвайте този продукт, ако не е прикрепена поставката.

• Щепселът на захранващия кабел трябва да бъде поставе

в правилно окабелен и заземен контакт на захранване

• За да изолирате монитора от електрическото захранване

трябва да извадите щепсела от контакта на захранване.

трябва също да бъде свързано към правилно

Контактът трябва да бъде леснодостъпен

• Ако мониторът ви тежи над 18 кг (39.68 паунда),

· Nemojte koristiti proizvod ako postolje nije spojeno.

Strujna utičnica mora biti lako dostupna.

· Ne spajajte i ne odspajajte ovaj proizvod za vrijeme grmljavinske oluje.

· Da bi odvojili monitor od dovoda struje, morate izvući utikač iz utičnice.

· Sva oprema na koju će ovaj proizvod biti spojen mora također

biti povezana na ispravne i propisno uzemljene utičnice.

· Utikač naponske žice mora biti stavljen u ispravnu i propisno uzemljenu utičnicu.

· Ako je monitor teži od 18 kg (39.68 funti), preporuča se da ga pomiču ili podižu dvije osobe.

окабелени и заземени контакти на захранване.

• Всяко оборудване, към което ще бъде свързван този продукт,

• Не закачвайте и не разкачвайте този продукт по време на електрическа буря.

- ランクを抜き取る必要があります。
- 
- 取扱い上の注意 • 18 kg を超えるモニターを移動したり持ち上げたりする場合
- には、二人で作業するようにしてください。

### غطر  $\bigwedge$ لتفادي مخاطر الصدمات:

طريقة الحمل:

VESZÉLY! Az áramütés elkerülése érdekében • لا ننحاول از الـة الغطاء.

Χειρισμός:

De stuurprogramma's en bestanden voor deze monitor kunnen worden

gedownload van https://pcsupport.lenovo.com/solutions/tio22gen5 of scannen

 $\sqrt{N}$  KINAYNOE

• Μην αφαιρείτε τα καλύμματα.

van QR-code.

يجب أن يكون المخرج الكهربي قريب ويسهل التوصل اليه.

• يجب أن يتم توصيلٌ قابس السلك الكهربي بمنفذٌ كهربي تم توصيلُه أرضيا بطريقة صحيحة

• أية أجهزة سيتم توصيل هذا المنتج بها يجّب أن يتم توصّيلها أيضا بمنافذ كهربية

تم توصيلها أرضياً بطريقة صحيحة.<br>- فم توصيلها أرضياً بطريقة صحيحة.<br>• لفصل التيار الكهربي عن الشاشة، يجب أن تقوم باز الة المقبس من المخرج الكهربي.

Behandeling:

### Veiligheidsinformatie

stekker uit het stopcontact halen. Het stopcontact moet gemakkelijk

toegankelijk zijn.

Verwijder de kleppen niet. Bedien dit product niet tenzij de standaard is bevestigd.

Sluit dit product niet aan en koppel het niet los tijdens onweer. De stekker van het stroomsnoer moet worden aangesloten op een

goed bekabeld en geaard stopcontact.

Alle apparatuur waarop het product wordt bevestigd, moet ook zijn aangesloten op een goed bekabeld en geaard stopcontact. Om de monitor te isoleren van de stroomvoorziening, moet u de

Als uw monitor meer dan 18kg (39,68 lb) weegt, wordt aanbevolen om het te verplaatsen of op te heffen met twee personen.

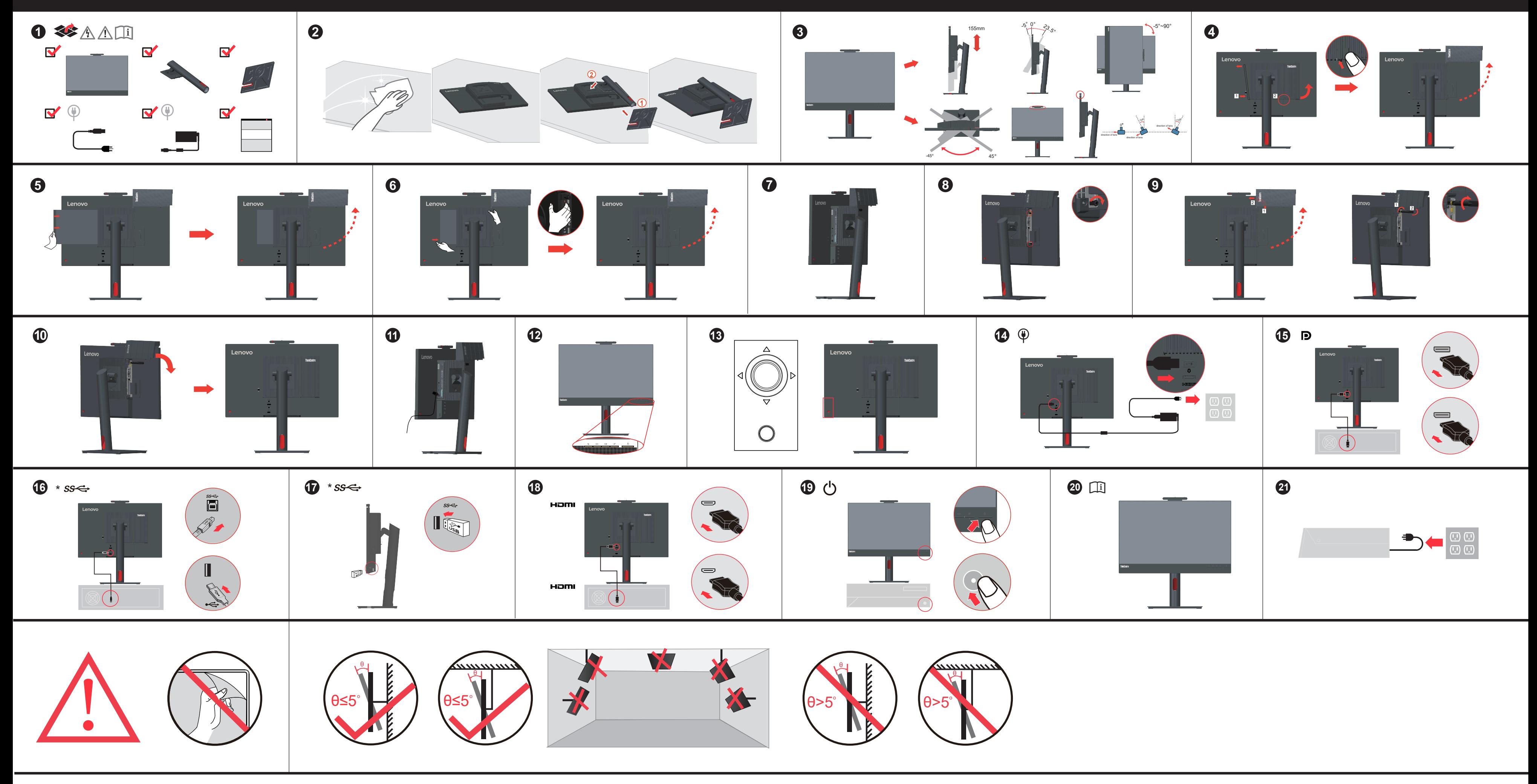

**DAK SKU** 

回邊舒展回

回湯茶椒回

NARCI<br>XXXXX

SP40W82000

TIO22Gen5 supports Lenovo Accessories and Display Manager\*-ThinkColour. \*Formerly Lenovo Display Control Center

\* :This equipment is not suitable for use in locations where children are likely to be present.

- \* : 电路板组件包括印刷电路板及其构成的零部件, 如电阻、电容、集成电路、连接器等。
- ○: 表示该有害物质在该部件所有均质材料中的含 量均在GB/T 26572规定的限量要求以下。
- ×: 表示该有害物质至少在该部件的某一均质材料 中的含量超出GB/T 26572规定的限量要求。
- 注: 表中标记"×"的部件, 皆因全球技术发展水 平限制而无法实现有害物质的替代。

# **ALL NIEBEZPIECZEŃSTWO**

W celu unikniecia niebezpieczeństwa porażenia praden elektrycznym:

- · Nie należy zdejmować obudowy.
- · Nie należy włączać produktu nieumieszczonego na podstawie. · Nie należy podłączać ani odłączać tego produktu podczas
- burzy z wyładowaniami atmosferycznymi · Kabel zasilający musi być podłączony do prawidłowo okablowanego i uziemionego gniazda zasilającego.
- · Każde urządzenie do którego będzie podłączany ten produkt również musi być podłączone do prawidłowo okablowanego i uziemionego gniazda zasilającego.
- · Aby odizolować monitor od źródła zasilania prądem elektrycznym, należy wyjąć wtyczkę z gniazda zasilającego. Gniazdo zasilające powinno być łatwo dostępne Przenoszenie:
- · Jeśli monitor waży ponad 18 kg (39,68 funta), zaleca się przenoszenie i podnoszenie go przez dwie osoby.

# $\sqrt{!}$  PERICOL

Pentru a evita pericolul de electrocutare

- · Nu înlăturați capacele
- · Folosiți acest produs numai dacă este atașat suportul. • Nu conectati si nu deconectati acest produs în timpul unei furtuni cu descărcări electrice.
- · Fișa cordonului de alimentare trebuie să fie conectată la o priză cablată și împământată corect.
- · Orice echipament la care va fi ataşat acest produs trebuie și el să fie conectat la prize cablate și împământate corect.
- · Pentru a izola monitorul de sursa de tensiune electrică trebuie să scoateti fișa din priză.
- · Priza de electrică de alimentare trebuie să fie într-un loc accesibil cu ușurință Manevrarea:
- Dacă monitorul cântăreste mai mult de 18 kg (39.68 lb). este recomandabil să fie mutat sau ridicat de două persoane.

# $\sqrt{2}$  опасно

#### Чтобы избежать поражения током:

• Шнур питания нужно включать в правильно

установленную и заземленную розетку.

установленной и заземленной розетке.

- Не снимайте крышки.
- не отличать при пользование и вы не установили подставку.<br>• Не работайте с прибором, если вы не установили подставку.<br>• Не подсоединяйте и не отсоединяйте прибор во время грозы.

本表格依据SJ/T 11364的规定编制。

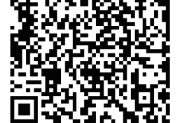

#### **DANGER** To avoid shock hazard:

- Do not remove the covers.
- Do not operate this product unless the stand is attached. • Do not connect or disconnect this product during an electrical storm.
- The power cord plug must be connected to a properly wired and grounded
- power outlet.
- Any equipment to which this product will be attached must also be connected to properly wired and grounded power outlets.
- To isolate the monitor from the electrical supply, you must remove the plug

### from the power outlet. The power outlet should be easily accessible.

**Handling:**  • If your monitor weighs more than 18 kg (39.68 lb), it is recommended that it be moved or lifted by two people.

### **△ 危险声明**

为避免电击危险: • 请勿卸下外盖。 • 请勿在安装支脚之前运行本产品。 • 请勿在雷电天气进行产品的连接或断开操作。 • 电源插头必须连接到正确连线并接地的电源插座。 • 与本产品连接的任何设备也必须连接到正确连线并接地的电源插座。<br>• 要断开显示器的电源,必须从电源插座拔出其插头。电源插座应设在易于使 用的位置。 搬动: • 如果显示器重量超过18公斤(39.68磅),建议两个人进行搬移。

### **Safety information**

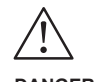

本螢幕適用的驅動程式及檔案可從 https://pcsupport.lenovo.com/solutions/tio22gen5

下載,亦可掃描 QR 碼下載。

此款显示器的驱动程序、文档和保修信息的下载地址为

**危險** 為避免觸電傷害: • 請勿拆卸機殼。

• 請勿在接上立腳前操作本產品。 • 雷暴期間請勿連接本產品或切斷連線。 • 電源線務必連接到適當接線及接地的電源插座。

#### Elektrik çarpması tehlikesine karşı aşağıdaki önlemleri alın:

- Kapakları çıkarmayın.
- · Bu ürünü ayağı takılmadığı sürece çalıştırmayın.
- Şimşek, yıldırım gibi olayların gözlendiği hava koşullarında bu ürünün hichir kablosunu takmayın va da çıkarmayın.
- Güç kablosunu doğru biçimde kablolanmış ve topraklanmış bir prize takın. · Bu ürüne bağlanacak tüm donatıların da doğru bicimde
- kablolanmış ve topraklanmış prizlere takılması gerekir.

· Monitörünüzün ağırlığı 18 kg'nin (39.68 lb) üzerindeyse, iki kişi tarafından kaldırılması ya da taşınması önerilir.

易插入的電源插座。

處理方式:

• 如果顯示器重量超過18公斤(39.68磅),建議移動或抬起時由兩個人一起操作。

Monitörü elektrik kaynağından ayırmak için fişini prizden çıkarmanız gerekir. Elektrik prizi kolay erişilebilir bir yerde olmalıdır. Ürünün Tasınması:

#### **Lenovo Limited Warranty-Customer Notice**

Lenovo Limited Warranty-Customer Notice

Please read the Lenovo Limited Warranty (LLW) which is available in 30 languages. You can visit http://www.Lenovo.com/warranty to read it. If you cannot access the LLW this way, contact your local Lenovo office or dealer to obtain a printed version.

Wenn beim Einrichten oder Verwenden des Bildschirms Fehler auftreten, können Sie diese möglicherweise selbst beheben. Bevor Sie sich an Ihren Händler oder an Lenovo wenden, führen Sie die vorgeschlagenen Aktionen für den entsprechenden Fehler durch.

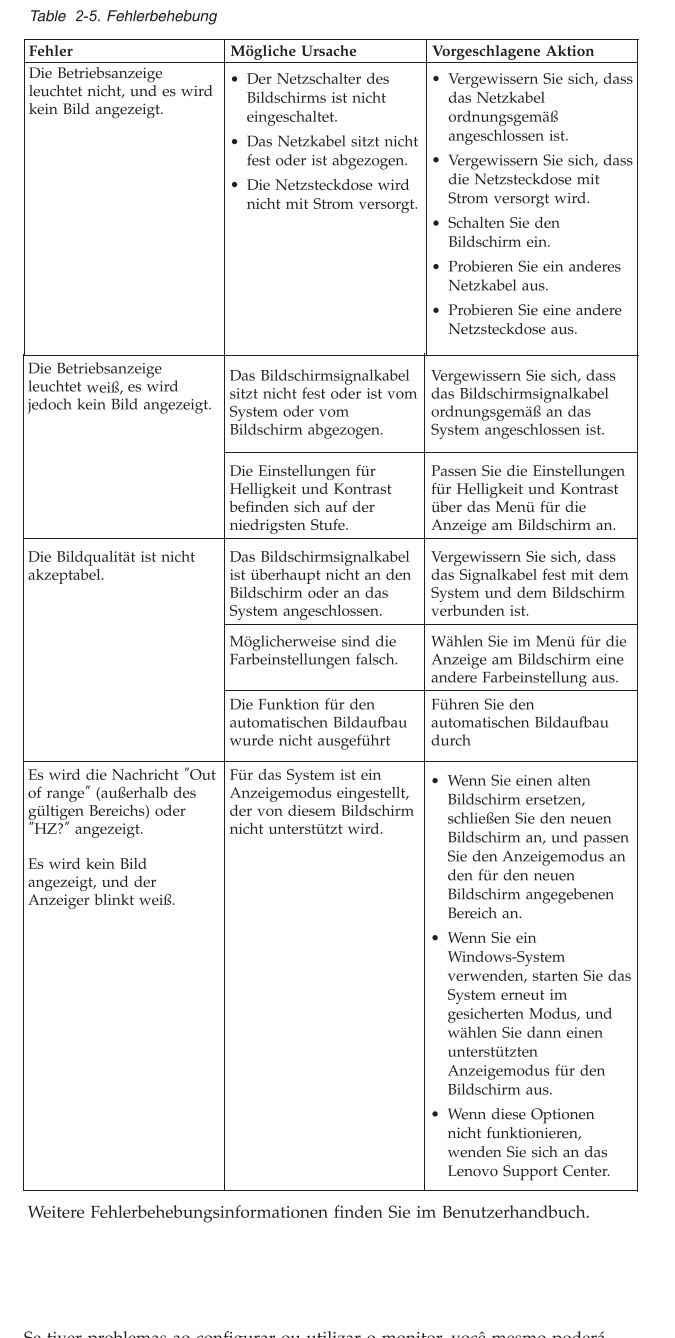

Se tiver problemas ao configurar ou utilizar o monitor, você mesmo poderá solucioná-los. Antes de entrar em contato com o revendedor ou com a Lenovo, tente efetuar as ações sugeridas adequadas ao seu problema.

#### Table 2-6. Resolução de Problemas

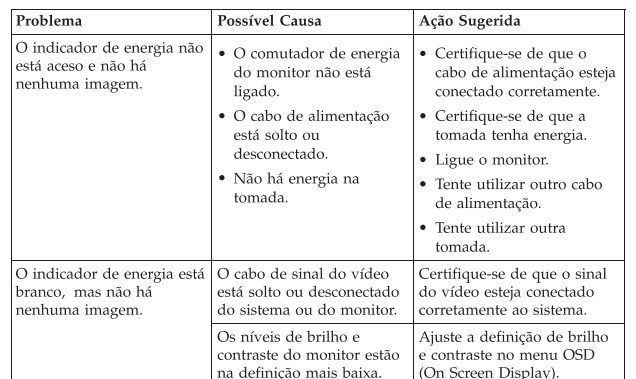

#### Garantie Lenovo - Notification client

Veuillez lire la Garantie limitée Lenovo (LLW - Lenovo Limited Warranty) disponible en 30 langues. Vous pouvez visiter http://www.lenovo.com/warranty pour la consulter. Si vous ne parvenez pas à accéder à la LLW de cette façon, contactez votre représentant local ou revendeur Lenovo pour obtenir une copie papier de la garantie.

Informations relatives à la garantie applicable à votre machine

#### Table 2-6. Resolução de Problemas

Para

Table 2-7. risoluzione dei problemi

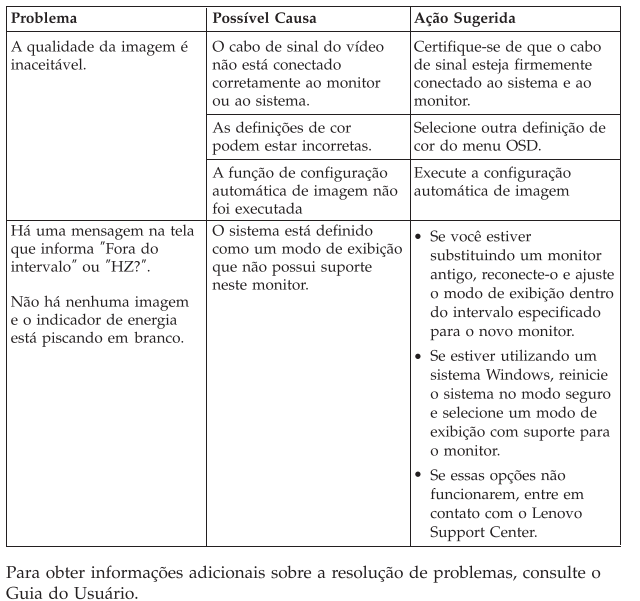

Se si verificano problemi durante l'installazione o l'utilizzo del video, è possibile risolverli senza rivolgersi all'assistenza tecnica. Prima di contattare il fornitore o la Lenovo, intraprendere le azioni suggerite, che sono appropriate al problema verificatosi

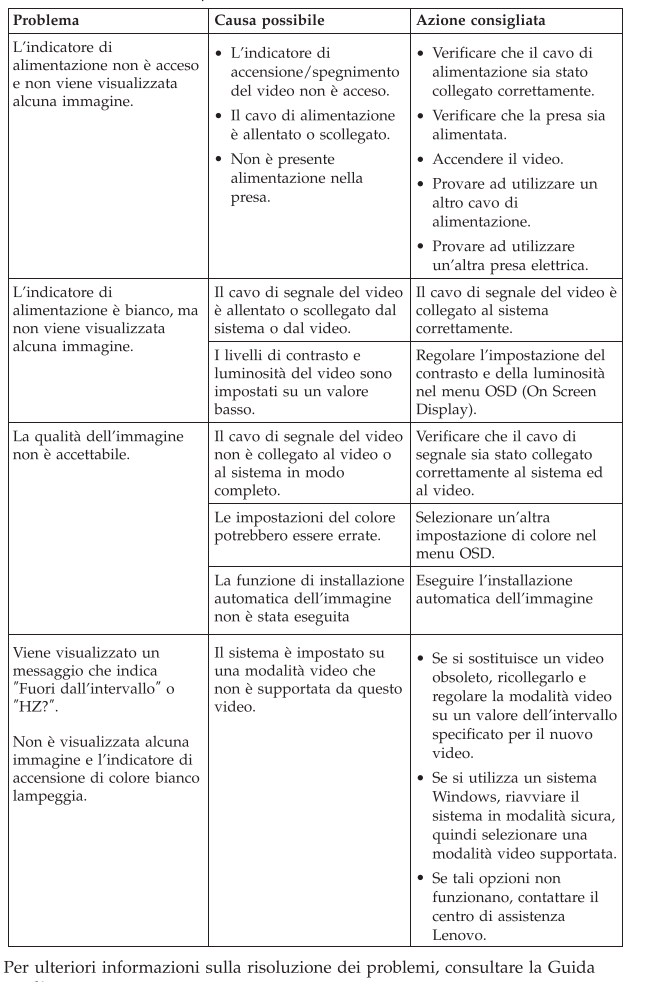

per l'utente.

Lenovo Erklärung über begrenzte Gewährleistung - Hinweis für Kunden

Bitte lesen Sie die eingeschränkte Garantie von Lenovo, die in 30 Sprachen

Wenn Sie die Erklärung nicht anzeigen können, wenden Sie sich an Ihre

2. Art des Gewährleistungsservice: "CRU"-Service (Customer Replaceable

3. Lenovo Erklärung über begrenzte Gewährleistung: L505-0010-02 08/2011

Por favor, lea la Garantía Limitada de Lenovo (GLL), disponible en 30 idiomas.

Puede acceder a http://www.lenovo.com/warranty para leerla. Si no puede acceder a la GLL de esta forma, contacte con su oficina local o distribuidor de

1. Periodo de garantía: 3 años<br>2. Tipo de servicio de garantía: Unidad reemplazable por el cliente ("CRU") y

Si desea información sobre el servicio de garantía, consulte la lista de teléfonos

en www.lenovo.com/support/phone. Los números de teléfono están sujetos a

3. Versión de la Garantía Limitada de Lenovo: L505-0010-02 08/2011

Unit, durch den Kunden austauschbare Funktionseinheit) und Anlieferung

Lenovo Niederlassung oder Ihren Lenovo Reseller vor Ort, um eine

Um Gewährleistungsservice in Anspruch zu nehmen, rufen Sie die entsprechende Telefonnummer aus der Liste unter der folgenden Adresse an:<br>www.lenovo.com/support/phone. Telefonnummern können jederzeit ohne

verfügbar ist. Sie finden sie unter http://www.lenovo.com/war

Warranty Information applicable to your Machine: 1.Warranty Period: 3 years 2.Type of Warranty Service: Customer Replaceable Unit ("CRU") and Customer Carry-In or Mail-In Service 3.Lenovo Limited Warranty Version: L505-0010-02 08/2011

:<br>3.保修服务类型:客户可更换部件 (CRU)和客户送修或邮寄服务 3.Lenovo有限保证声明版本:L505-0010-02 08/2011

Läs i Lenovos begränsade garanti (LLW) som är tillgänglig på 30 språk. Du

kan besöka http://www.lenovo.com/warranty för att läsa den. Om du inte

kan komma åt LLW på detta sätt, kontakta ditt lokala Lenovo-kontor eller

2. Typ av garantiservice: Kunden byter ut delar ("CRU" - Customer

Telefonnummer till ställen där du kan få garantiservice finns på

سبب به برست مستوى المستوى.<br>Customer Replaceable Unit ("CRU") والخدمة في<br>حالة قيام العميل بـحمل الآلة لمكان أداء الخدمة أو ارسالها

Lenovo Ограничена гаранция - Забележка за клиента

Гаранционна информация, приложима за вашата Машина

Garantioplysninger for maskinen: 1. Garantiperiode: 3 år

og carry-in-service eller indsendelsesservice

Lenovon rajoitettu takuu - ilmoitus asiakkaalle

.<br>за хартиена версия

بالنسبة لخدمة الضمان، ارجع الي كشف التليفونات بالموقع www.lenovo.com/support/phone.أرقام

LONOTO COPPORTMON CHARGE CONSUMER A CONSUMER A CONSUMER A SO RESPONSE A DOCTOR IN DESCRIPTION OF THE MODEL INTO THE MODEL INTO THE MODEL INTO THE MODEL INTO THE MODEL INTO THE MODEL INTO THE MODEL INTO THE MODEL INTO THE

بواسطة البريد.<br>٣. نسخة بيان Lenovo للضمانات المحدودة:08/2011-02 08/2011

Peplaceable Unit) och Kunden lämnar in (Customer Carry-In) eller skickar in (Mail-In) Maskinen på service

renchmanner an omnem automobile and the main particular that the main part of the main part of the main at the main at the main at the main at the main at the main at the main at the main at the main at the main at the mai

For warranty service consult the telephone list at www.Lenovo.com/support /phone. Phone numbers are subject to change without notice.

Lenovo客户有限保证声明

Lenovogaranti - Information till kunden

återförsäljare för att få en tryckt version

1. Garantitid: 3 år

Garantiinformation som gäller den här Maskinen:

3. Begränsad garanti, version: L505-0010-02 08/2011

请阅读有限保证声明(LLW), LLW具有30种语言版本。您可以通过访问 http://www.Lenovo.com/warranty 进行查看。如果不能查看LLW,请联系您本地的Lenovo 营业处或经销商来获得印刷版本的LLW。 适用于您机器的保修信息:

1.保修期: 3年

有关保修服务的信息,请查询电话列表,地址为:www.Lenovo.com/support/phone。 电话号码如有更改,恕不另行通知。

Période de garantie : 3 ans 2. Services prévus par la garantie : Unité remplaçable par l'utilisateur ("CRU") et Service de livraison ou d'expédition par le client 3. Version de la garantie : L505-0010-02 08/2011

Pour obtenir les services prévus par la garantie, consultez la liste de numéros de téléphone à l'adresse www.lenovo.com/support/phone. Les numéros de téléphone sont susceptibles d'être modifiés sans préavis.

#### Lenovo Limited Warranty - Avviso per il cliente

modifiche senza preavviso

Περιορισμένη Εγγύηση της Lenovo - Ειδοποίηση προς τους Πελάτες

Πληροφορίες σχετικά με την Εγγύηση που ισχύει για τη Μηχανή σας

Lenovo korlátozott jótállási nyilatkozat - Vásárlói közlemény

Kérjük, olvassa el a Lenovo korlátozott garancia (LLW) tartalmát, ami 30 nyelven

Leggere la Garanzia Limitata di Lenovo (LLW), disponibile in 30 lingue. Sistare il sito http://www.lenovo.com/warranty per consultare la garanzia.<br>Se non è possibile accedere alla Garanzia Limitata di Lenovo, contattare l'ufficio o il rivenditore locale di Lenovo per avere una versione stampata.

Informazioni sulla garanzia applicabili alla macchina: 1. Periodo di garanzia: 3 anni<br>
2. Tipo di servizio di garanzia: 3 anni<br>
2. Tipo di servizio di garanzia: Customer Replaceable Unit ("CRU") e Customer Carry-In o servizio Mail-In

3. Versione di dichiarazione di garanzia limitata Lenovo: L505-0010-02 08/2011 Per il servizio di garanzia, consultare l'elenco telefonico all'indirizzo www.lenovo.com/support/phone. I numeri telefonici sono soggetti a

Garantia Limitada da Lenovo - Informações ao Cliente

Διαβάστε την Περιορισμένη Εγγύηση της Lenovo (LLW) που είναι διαθέσιμη σε 30 γλώσσες.<br>Μπορείτε να επισκεφτείτε τη διεύθυνση http://www.lenovo.com/warranty για να τη<br>διαβάσετε. Αν δεν μπορείτε να αποκτήσετε πρόσβαση στην ε Leia a Garantia Limitada da Lenovo (GLL) que está disponível em 30 Leta e catalada Landarda en Leta e com/warranty para leta a garantia.<br>Caso não consiga aceder à GLL através dessa forma, contacte o agente ou Caso não consiga aceder à GLL através dessa forma, contacte o agente ou revendedor local da Lenovo para obter uma versão impressa.

1. Περίοδος Εγγύησης: 3 έτη<br>2. Είδος Υπηρεσιών Εγγύησης: Υπηρεσία Μονάδων Αντικαθιστώμενων από τον Πελάτη ('CRU') και<br>- Υπηρεσίες με Μεταφορά ή Αποστολή από τον Πελάτη<br>3. Εκδοχή της Περιορισμένης Εγγύησης της Lenovo: L Informações sobre garantia aplicáveis à Máquina: 1. Período de Garantia: 3 anos 2. Tipo de Servico de Garantia: Unidade Substituível pelo Cliente ("CRU") e Serviço de Transporte Físico ou Envio pelo Correio da Responsabilidade do Για τη λήψη υπηρεσιών εγγύησης, συμβουλευτείτε τη λίστα τηλεφώνων στη διεύθυνση<br>www.lenovo.com/support/phone. Οι αριθμοί τηλεφώνου υπόκεινται σε αλλαγή χωρίς ειδοποίηση.

Cliente 3. Versão da Garantia Limitada da Lenovo: L505-0010-02 08/2011

Para obter serviço de garantia consulte a lista de números de telefone em  ${\tt www.lenovo.com/support/phone. Os números}$ de telefone indicados estão sujeitos a alteração sem aviso prévio.

#### Garantia limitată Lenovo - Anunt pentru client

Citiți condițiile garanției limitate oferită de Lenovo, care sunt disponibile în 30 de limbi. Puteți accesa http://www.lenovo.com/warranty pentru a citi aceste condiții. Dacă nu puteți accesa http://www.lenovo.com/warranty pentru a citi aceste condiții. Dacă nu puteți accesa pentru a obține un exemplar tipărit.

Informatii privind garantia aplicabile pentru Masina dumneavoastră

1. Perioada de garanție: 3 ani<br>2. Tipul de sevice în garanție: Customer Replaceable Unit ('CRU') și Customer Carry-In sau<br>Mail-In Service în garanție limitată Lenovo:L505-0010-02 08/2011<br>3. Versiunea de Garanție limitată

>entru service în garanție, consultați lista cu numere de telefon la www.lenovo.com/support/phone.<br>√umerele de telefon pot fi schimbate fără notificare.

#### Заявление об ограниченной гарантии Lenovo - Замечания для заказчиков

Прочтите информацию "Ограниченной гарантии" компании Lenovo, доступной на 30 языках. Ознакомиться с ней можно на веб-сайте http://www.lenovo.com/warranty. Если вы не можете просмотреть Заявление, то запросите в местном представительстве<br>Lenovo или у торгового представителя отпечатанную версию Заявления об ограниченной гарантии.

Информация о гарантии для вашего компьютера:

1. Гарантийный срок: з года. доставке или пересылке по почте силами заказчика. 3. Версия Заявления об ограниченной гарантии Lenovo: 1.505-0010-02.08/2011

За гарантийным обслуживанием обращайтесь по телефонам,<br>приведенным на Web-сайте www.lenovo.com/support/phone. Номера телефонов могут измениться без предварительного уведомления.

#### **Troubleshooting information**

If you have a problem setting up or using your monitor, you might be able to solve it yourself. Before calling your dealer or Lenovo, try the suggested actions that are appropriate to your problem.

#### *Table 2-1. Troubleshooting*

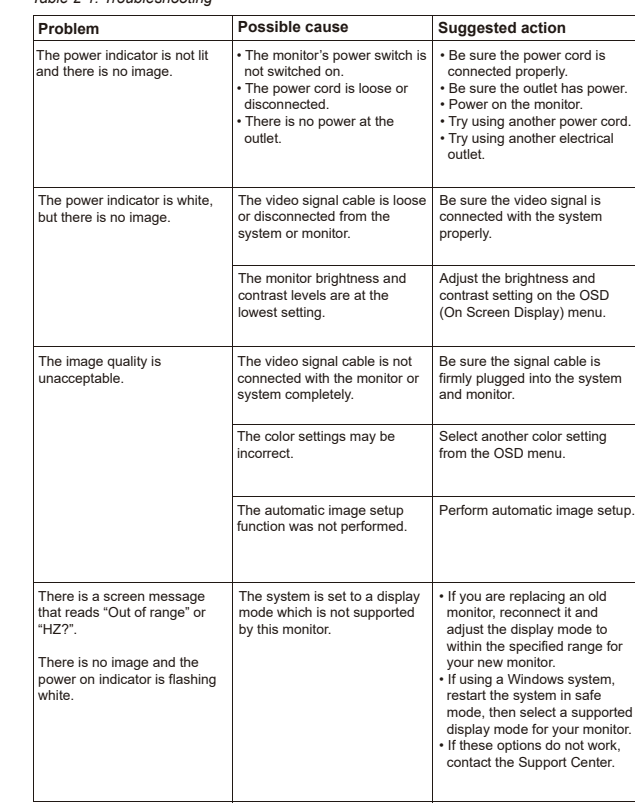

For additional troubleshooting information, please refer to the User's Guide.

Table 2-2. Identification des incidents

Si un incident se produit lors de la configuration ou de l'utilisation de votre moniteur, vous pouvez peut-être le résoudre vous-même. Avant d'appeler votre revendeur o Lenovo, essayez d'effectuer les actions préconisées correspondant à l'incident.

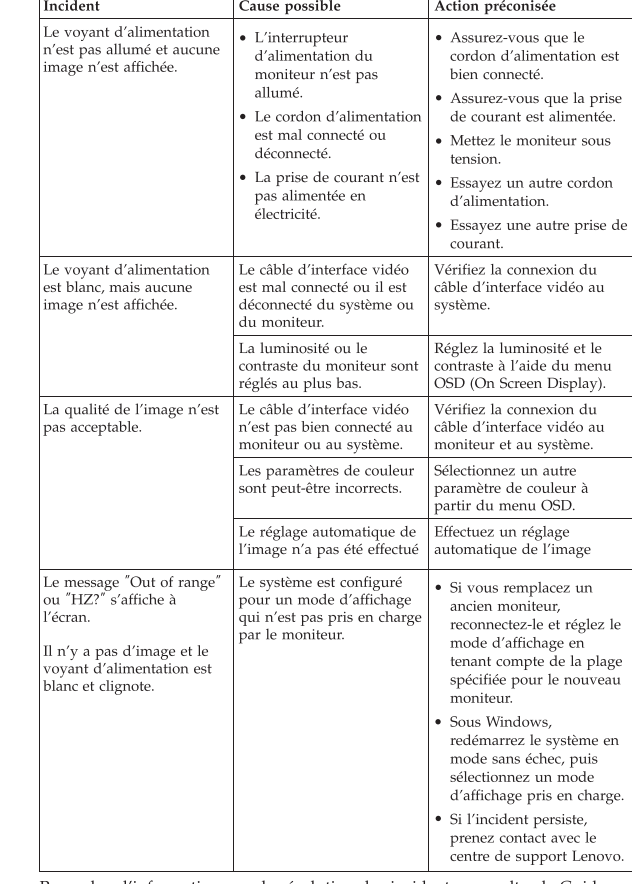

Pour plus d'informations sur la résolution des incidents, consultez le Guide d'utilisation

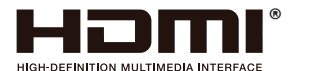

### C C

#### Beperkte Garantie van Lenovo - Klantmelding

Lees de beperkte garantie van Lenovo (LLW), beschikbaar in 30 talen. U kunt naar http://www.lenovo.com/warranty gaan om het te lezen. Als u de LLW niet kunt bekijken, neem dan contact op met uw lokale Lenovo kantoor of dealer om een gedrukte versie te verkrijgen.

Garantie informatie van toepassing op uw apparaat: 1. Garantieperiode: 3 jaar

2. Type garantieservice: Customer Replaceable Unit ("CRU") en Afgeven of Opsturen door Klant-Service.

3. Beperkte garantie van Lenovo versie: L505-0010-02 08/2011

Voor garantieservice gaat u naar de telefoonlijst op www.lenovo.com/support/phone. Telefoorn voorafgaand bericht worden gewijzigd.

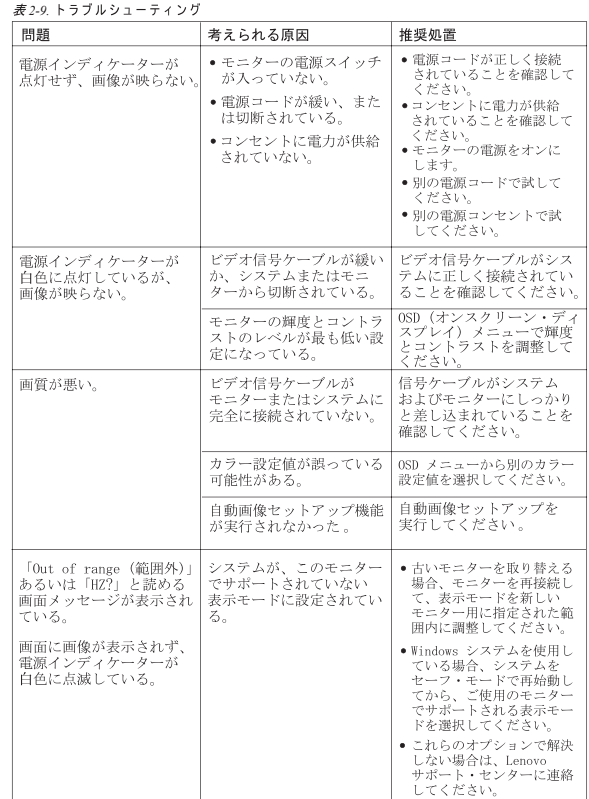

|<br>|追加のトラブルシューティング情報については、「ユーザーズ・ガイド」を参照して<br>|ください。

### Обмежена Гарантія Lenovo - Примітка для

Будь ласка, прочитайте Обмежену Гарантію Lenovo (ОГ Lenovo), доступну 30 мовами. Її можна прочитати на http://www.lenovo.com/warranty. Якщо ОГ Lenovo недоступна у такий спосіб, зверніться до місцевого офісу або дилера Lenovo, щоб отримати друковану версію. Гарантійна Інформація, що стосується вашого Пристрою: 1. Гарантійний строк: 3 роки 2. Тип гарантійного обслуговування: Самостійна Заміна Елементу (Customer Replaceable Unit - CRU) чи Транспортування пристрою клієнтом самостійно або поштою для обслуговування

gedruckte Version der Erklärung zu erhalten. Für Ihre Maschine gelten folgende Gewährleistungsinformationen: ungszeitraum: 3 Jahi

durch den Kunden oder per Versand

Garantía Limitada de Lenovo - Aviso para el cliente

Información acerca de la garantía aplicable a su Máquina:

servicio de transporte por parte del usuario o correc-

Vorankündigung geändert werden.

Lenovo para obtener una copia impresa.

cambio sin previo aviso.

#### Als u een probleem hebt bij het instellen of gebruiken van uw monitor, dan zou u het zelf op kunnen lossen. Voordat u uw dealer of Lenovo belt, probeert u de aanbevolen acties die gepast zijn voor uw probleem.

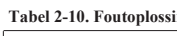

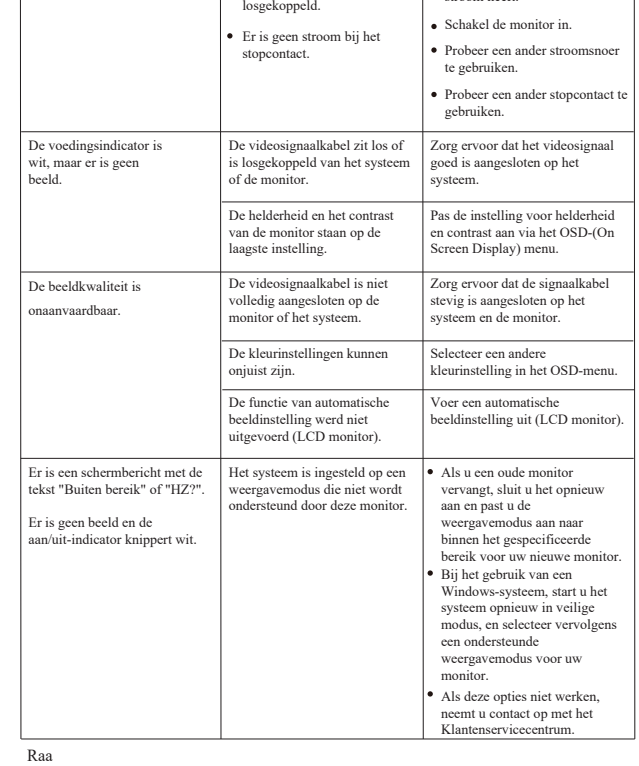

**Probleem Mogelijke oorzaak Aanbevolen actie** • Controleer of het stroomsnoe juist is aangesloten. Zorg ervoor dat het stopcontact stroom heeft. De stroomschakelaar van de monitor is niet ingeschakeld. snoer zit los of is De voedingsindicator brandt niet en er is geen beeld

Si tiene un problema a la hora de configurar o utilizar el monitor, es posible que pueda solucionarlo usted mismo. Antes de llamar a su concesionario o a n<br>vo, intente llevar a cabo las acciones sugeridas que correspondan a su problema.

leeg de Gebruikershandleiding voor aanvullende informatie over het oplossen van

Leia a Garantia Limitada Lenovo (LLW) que está disponível em 30 idiomas. Você pode visitar http://www.lenovo.com/warranty para lê-la. Se você não conseguir visualizar a LLW, entre em contato com seu revendedor ou com um escritório da Lenovo para obter uma versão impressa da LLW.

Informações de Garantia aplicáveis à sua máquina:

Período de Garantia: 3 anos 2. Tipo de Serviço de Garantia: Serviço CRU (Unidade Substituível pelo Cliente) e Serviço de Entrega e Correio

3. Versão da Garantia Limitada da Lenovo: L505-0010-02 08/2011

Para obter o serviço de garantia, consulte a lista telefônica em www.lenovo.com/support/phone. Os números de telefone estão sujeitos a alteração sem aviso prévio.

Omezená záruka Lenovo - upozornění pro zákazníky Přečtěte si prosím omezenou záruku Lenovo (Lenovo Limited Warranty -LLW). r recuere si prosini omiezeniou zanuku ceniovo (ceniovo cininieu vanianiy ~c.cvr),<br>jejíž text je dostupný ve 30 jazycích. Můžete si ho přečíst na webové stránce<br>http://www.lenovo.com/warranty. Pokud si záruku nemůžete přeč

Informace o záruce platné pro tento stroj: 1. Záruční doba: 3 roky.<br>2. Typ záruční doba: 3 roky.<br>2. Typ záručního servisu: "CRU" (Customer Replaceable Unit, díly vyměnitelné zákazníkem) a servis<br>3. Omezená záruka Lenovo verze: L505-0010-02 08/2011 Informace o záručním servisu získáte na telefonních číslech uvedených na webové stránce<br>www.lenovo.com/support/phone. Telefonní čísla se mohou měnit bez předchozího upozornění

Vyhlásenie pre zákazníkov o obmedzenej záruke Lenovo Prosím, prečítajte si Obmedzenú záruku spoločnosti Lenovo (LLW), ktorá je k dispozícii v 30 jazykoch. Prečítať si ju môžete na stránke http://www.lenovo.com/warranty. Ak nedokážete k LLW získať prístup týmto spôsobom, o tl

Záručné informácie platné pre váš počítač: 1. Záručná lehota: 3 roky<br>2. Typ záručného servisu: Servis CRU (zákazníkom vymeniteľné dielce) a služba doručenia alebo<br>poslania zákazníkom<br>3. Verzia vyhlásenia Lenovo o obmedzenej záruke: L505-0010-02 08/2011 Záručný servis je k dispozícii na telefónnych číslach uvedených v zozname na webovej stránke<br>www.lenovo.com/support/phone. Telefónne čísla môžu byť zmenené bez predchádzajúceho

Lenovo Uluslararası Garanti-Müşteri Bildirimi Lütfen, 30 dilde hazırlanmış Lenovo Sınırlı Garantisini (LLW) okuyun. Okumak için http://www.lenovo.com/warranty adresini ziyaret edebilirsiniz. LLW'ye bu yolla erişemiyorsanız, basılı nüshasını almak için yerel Lenovo ofisiniz veya mağazanız ile iletisim kurun

Makineniz için geçerli olan garanti bilgileri: 1. Garanti Süresi: 3 y**ıl**<br>2. Garanti Hizmetinin Tipi: Müşteri Tarafından Teslim ya da Postayla Teslim Hizmeti 3. Lenovo Uluslararası Garanti Sürümü: L505-0010-02 08/20

Garanti hizmeti için www.lenovo.com/support/phone adresindeki telefon listesine bakın. Telefon<br>numaraları bildirilmeden değiştirilebilir.

problemen.

upozornenia.

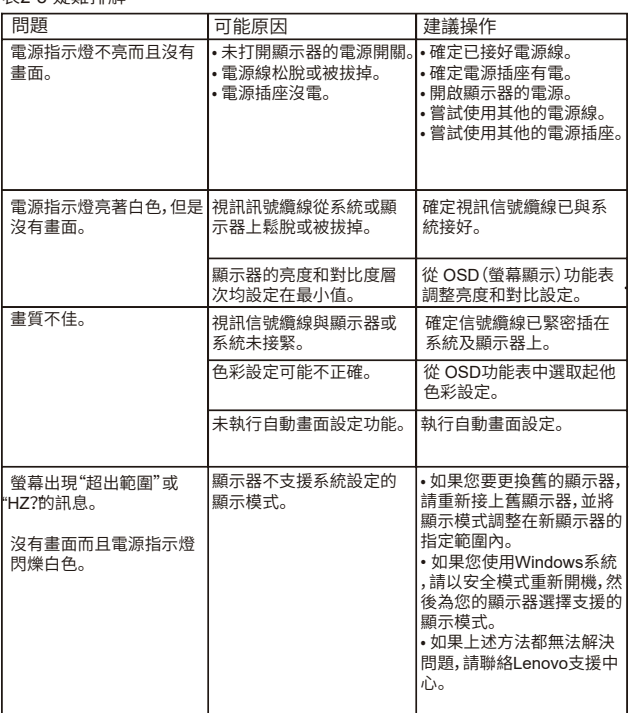

#### 如需其他疑難排解資訊,則參閱《使用手冊》。

# モニターのセットアップ中または使用中に問題が生じた場合、お客様ご自身で問題を<br>解決できる場合があります。販売店や Lenovo に連絡する前に、問題に該当する推奨<br>処置を実行してみてください。

如果您在安裝或使用顯示器時遇到問題,可以試著自行解決。在致電您的經銷商 或 Lenovo 之前,請先嘗試可解決您問題的適用建議動作。

表2-8 疑難排解

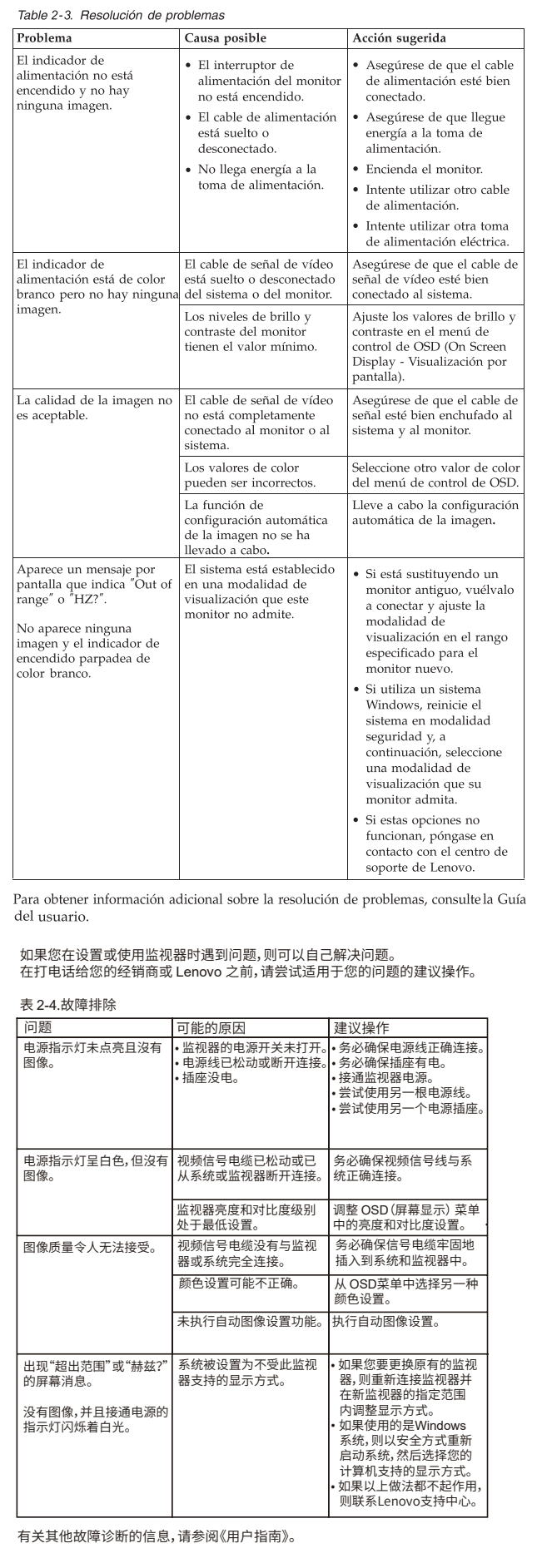

Lenovo有限保證-客戶注意事項 請參閱聯想以30種語言提供的Lenovo Limited Warranty(LLW) 。請連上 http://www.lenovo.com/warranty網站參閱本保固書。無法以此一方式參閱時,請向當地的聯想業務單 位或經銷商索取書面版本的保固書。

臺北市中山區樂群三路128號16樓 荷蘭商聯想股份有限公司台灣分公司 您可以從www.lenovo.com/support/phone網站取得保固維修電話清單。電話號碼若有變更恕不另行通 知。

保証の内容と制限 - お客様へのお知らせ 30カ国語に対応しているLenovo限定保証(LLW)をお読みください。<br>http://www.lenovo.com/warrantyにアクセスしていただければお読みになれます。この方法<br>でLLWにアクセスできない場合、最寄りのLenovo営業所または販売店に連絡して印刷版を入手 してください

您機器的保固諮詢如下: 1.保固期限:3年 2. 保固服務類型:客戶可自行更換元件("CRU")及客戶親自或郵寄送修服務 3. Lenovo有限保證版本:L505-0010-02 08/2011

This device complies with part 15 of the FCC Rules. Operation is subject to the following two conditions: (1) This device may not cause harmful interference, and (2) this device must accept any interference received, including interference that may cause undesired operation.

**Important Battery Recycling and WEEE information**

 $\bigvee$ 

3. Версія Обмеженої Гарантії Lenovo: L505-0010-02 08/2011

Щоб отримати гарантійне обслуговування, див. список телефонів на www.lenovo.com/support/phone. Номери телефонів можуть змінюватися без попередження.

Garantia Limitada da Lenovo - Aviso ao Cliente

Leia a Garantia Limitada Lenovo (LLW) que está disponível em 30 idiomas. Você pode visitar http://www.lenovo.com/warranty para lê-la. Se você não conseguir visualizar a LLW, entre em contato com seu revendedor ou com um escritório da Lenovo para obter uma versão impressa da LLW.

Informações de Garantia aplicáveis à sua máquina:

1. Período de Garantia: 3 anos<br>2. Tipo de Serviço de Garantia: Serviço CRU (Unidade Substituível pelo Cliente) e Serviço de Entrega e Correio

3. Versão da Garantia Limitada da Lenovo: L505-0010-02 08/2011 Para obter o serviço de garantia, consulte a lista telefônica em

www.lenovo.com/support/phone. Os números de telefone estão sujeitos a alteração sem aviso prévio.

#### Suplemento de Garantía para México

Este Suplemento se considera parte integrante de la Garantía Limitada de Lenovo y será efectivo única y exclusivamente para los productos distribuidos y comercializados dentro del Territorio de los Estados Unidos Mexicanos. En caso de conflicto, se aplicarán los términos de este Suplemento.

El comercializador responsable del producto es Lenovo México S de R L de CV y para efectos de esta garantía su domicilio es Avenida Antonio Dovalí Jaime No. 70, Torre A, Piso 14, Colonia Zedec Santa Fe, Alcaldía Álvaro Obregón, CP 01219 Ciudad de México, En el caso de que se precise una reparación cubierta por la garantía o precise de

partes, componentes, consumibles o accesorios diríjase a este domicilio.

Otra opción es llamar al Centro de soporte al cliente al 01-800-9253-6686, donde le dirigirán al Centro de servicio autorizado más cercano. Si no existiese ningún Centro de servicio autorizado en su ciudad, población o en un radio de 70 kilómetros de su ciudad o población, la garantía incluirá cualquier gasto de entrega razonable relacionado con el transporte del producto a su Centro de servicio autorizado más cercano. Por favor, llame al Centro de servicio autorizado más cercano para obtener las aprobaciones necesarias o la información relacionada con el envío del producto y la dirección de envío

Esta garantía ampara todas las piezas de hardware del producto e incluye mano de obra.

El procedimiento para hacer efectiva la garantía consiste en la presentación del producto, acompañado de la póliza correspondiente, debidamente sellada por el establecimiento que lo vendió, o la factura, o recibo o comprobante, en el que consten los datos específicos del producto objeto de la compraventa.

Lenovo sólo pueden eximirse de hacer efectiva la garantía en los siguientes casos: a) Cuando el producto se hubiese utilizado en condiciones distintas a las normales. b) Cuando el producto no hubiese sido operado de acuerdo con el instructivo de uso que se le acompaña c) Cuando el producto hubiese sido alterado o reparado por personas no autorizadas por el fabricante nacional, importador o comercializador responsable respectivo.

Todos los programas de software precargados en el equipo sólo tendrán una garantía de treinta (30) días por defectos de instalación desde la fecha de compra. Lenovo no es responsable de la información incluida en dichos programas de software y /o cualquier programa de software adicional instalado por Usted o instalado después de la compra del producto

Los servicios no cubiertos por la garantía se cargarán al usuario final, previa obtención de una autorización.

Esta garantía tiene una duración de un año a partir del momento de la compra. Para obtener una lista de los Centros de servicio autorizados, por favor, visite:

http://www.lenovo.com/mx/es/servicios

Don't dispose of your product or battery with your household waste. Refer to the Compliance Guide that came with your product for further information. or go to https://www.lenovo.com/recycling

(1) 使用30分鐘請休息10分鐘。 (2) 未滿2歲幼兒不看螢幕,2歲以上每天看螢幕不要超過1小時。 警語: 使用過度恐傷害視力。 注意事項:

產品操作手冊請參照網址: https://pcsupport.lenovo.com/solutions/tio22gen5 台灣 RoHS 表格也請參照此網址輸入型號可找到。

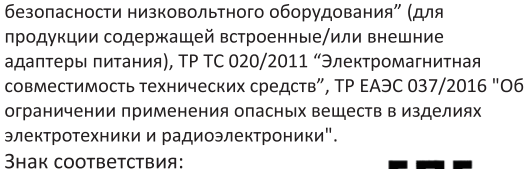

Соответствует требованиям ТР ТС 004/2011 "О

• Соответствие требованиям Технических Регламентов: Дополнительные сведения об обязательном подтверждении соответствия запрашивайте у продавца Информация об обязательном подтверждении

соответствия также доступна в реестре Федеральной Службы по Аккредитации (Росаккредитация) по ссылке: https://pub.fsa.gov.ru/rss/certificate и/или

https://pub.fsa.gov.ru/rds/declaration.

**Bangladesh RoHS Statement**<br>This product shipping to Bangladesh comply with RoHS requirements as prescribed in the Hazardous Waste (E-waste)<br>Management Rules, 2021 by Government of Bangladesh.

**Bangladesh E-waste Management Reminder**<br>Please manage, dismantle, dispose of, or recycle e-waste properly as per the Environmental Protection Rules ,1997 to avoid<br>the harm that may be caused to the environment and ecosyst

**Manufactured by:** Lenovo Centro Tecnológico S. de R.L. de C.V. Apodaca Technology Park Boulevar Escobedo #316 Apodaca, Nuevo León, México C.P. 66601

**Marketing by:** Lenovo México S. de R.L. de C.V. Av. Santa Fe 505, Piso 15 Col. Cruz Manca Cuajimalpa, D.F., México C.P. 05349 Tel. (55) 5000 8500

 $\epsilon$ 

#### érhető el. A http://www.lenovo.com/warranty oldalon elolvashatja. Ha ily módon<br>nem tudja elérni az LLW-t , vegye fel a kapcsolatot a helyi Lenovo irodával vagy بيان Lenovo للضمانات المحدودة – اخطار العميل forgalmazóval nyomtatott példány beszerzését illetőer A gépre vonatkozó jótállási feltételek:<br>1. Jótállási időtartam: 3 év<br>2. Garanciális szerviz típusa: Felhasználó által cserélhető egység<br>2. Garanciális szerviz típusa: Felhasználó által cserélnető egység ويمكنك ،لغة 30 إلى المترجم (LLW) المحدود Lenovo ضمان قراءة يرجى الإلكتروني الموقع زيارة http://www.lenovo.com/warranty الإلكتروني الموقع زيارة بمكتب الاتصال يرجى ،الطريقة بهذه الضمان إلى الوصول من تتمكن لم وإذ ('CRU') és beszállításos vagy postázásos szerviz<br>3. Lenovo korlátozott jótállási nyilatkozat száma: L505-0010-02 08/2011 مطبوعة نسخة على للحصول الموزع أو Lenovo A garanciális szervizek telefonszámainak listáját a www.lenovo.com/support/phone\nalatt találja معلومات الضمان التي سيتم تطبيقها على الآلة الخاصة بك: neg. A telefonszámok bejelentés nélkül megváltozhatnak ١. فترة الضمان مصدّ : أى سنوات مستحسن المستبدالها بواسطة العميل<br>٢. نوع خدمة الضمان : الوحدة التي يمكن استبدالها بواسطة العميل

έκδοση.

Lenovo 보증 제한 - 고객 주의사항 30가지 언어로 제공되는 Lenovo 제한 보증(LLW)을 읽으십시오.<br>http://www.lenovo.com/warranty에서 이 보증을 읽을 수 있습니다. 웹사이트를 통해 LLW에<br>액세스할 수 없는 경우 가까운 Lenovo 영업소나 대리점에 연락하여 인쇄본을 구하십시오.

사용자 시스템에 적용되는 보증 정보:

1. 보증 기간: 3년<br>2. 보증 서비스 종류: 고객 교체 가능 유닛**(CRU)** 및 고객 직접 운송 또는 우편 서비스<br>3. Lenovo 보증 제한 버전:L505-0010-02 08/2011

보증 서비스 문의는 웹 사이트 www.lenovo.com/support/phone에서 전화번호 목록을 참고하십시오.<br>전화번호는 사전 통고없이 변경될 수 있습니다.

#### Lenovo Beperkte Garantie - Kennisgeving aan klant

Lees de Beperkte Garantie van Lenovo (LLW) die in 30 talen beschikbaar is. U kunt deze lezen op http://www.lenovo.com/warranty. Als u de LLW niet op deze manier kunt openen, neem dan contact op met uw plaatselijke Lenovo-vestiging of leverancier voor een gedrukt exemplaar.

Garantie-informatie die van toepassing is op uw machine: 1. Garantieperiode: 3 jaar 2. Type Garantieservice: Customer Replaceable Unit ("CRU") en Customer arry-In of Mail-In Service

3. Versie van Lenovo Beperkte Garantie: L505-0010-02 08/2011 Voor garantieservice raadpleegt u de telefoonlijst op www.lenovo.com/ support/phone. Telefoonnummers kunnen zonder aankondiging worden

gewijzigd.

### Lenovos garantibetingelser - Merknad til kunden

Vennligst les Lenovos Begrensede Garanti (LBG) som er tilgjengelig på 30 språk. Du kan gå til http://www.lenovo.com/warranty for å lese der Hvis du ikke får tilgang til LBG på denne måten, ta kontakt med ditt lokale Lenovo-kontor eller leverandør for å skaffe en skriftlig utgave.

Garantibetingelser som gjelder for din maskin: Garantiperiode: 3 år 2. Type garantiservice: Customer Replaceable Unit ("CRU") og service med

Telefonnumrene kan bli endret uten forvarsel.

Ograniczona gwarancja Lenovo - informacja dla klienta

Informacje gwarancyjne mające zastosowanie do Maszyny Klienta:

innlevering eller innsending Versjon av Lenovos garantibetingelser: L505-0010-02 08/2011

For garantiservice, se telefonlisten på www.lenovo.com/support/phone.

Przeczytaj Ograniczoną gwarancję Lenovo (LLW), dostępną w 30 językach. W celu przeczytania,<br>można odwiedzić stronę http://www.lenovo.com/warranty. Jeśli w ten sposób nie można uzyskać

hozna odwiedzić stronę muj.//www.ienovo.com/warranty. Jesir w teri sposob nie można dzyskać<br>łostępu do LLW, należy się skontaktować z lokalnym biurem Lenovo lub z dostawcą, aby uzyskać

1. Okres gwarancyjny: 3 lata<br>2. Typ serwisu gwarancyjnego: serwis polegający na dostarczeniu Części Wymienianych przez<br>2. Tylenta (Customer Replaceable Unit - CRU) lub serwis z wysyłką lub transportem przez Klienta.<br>3. Wer

Lista telefonów do osób odpowiedzialnych za serwis gwarancyjny znajduje się w serwisie<br>www.lenovo.com/support/phone. Numery telefonów mogą ulec zmianie bez powiadomienia

1. Гаранционен период: З години<br>2. Тип на гаранционно обслужване: Подменяеми от клиента части ('CRU') и<br>- Обслужване с доставка от клиента или по пощата<br>3. Lenovo ограничена гаранция Версия: L505-0010-02 08/2011 За гаранционно обслужване направете справка в списъка с телефони на<br>www.lenovo.com/support/phone. Телефонните номера подлежат на промяна без предизвестие.

التليفونات عرضة للتغيير بدون أى اخطار .

Lenovo ograničeno jamstvo - Napomena za korisnika - močitajte dokument Ograničeno jamstvo tvrtke Lenovo (LLW) koji je dostupan na 30 jezika.<br>Možete ga pročitati na adresi http://www.lenovo.com/. Ako na taj način ne možete pristupiti dokumentu LLW, obratite lokalnom uredu

Informacije o jamstvu koje se odnose na vaš Stroj: 1. Period jamstva: З godine<br>2. Tip jamstvenog servisa: Korisnički zamjenjive jedinice ('CRU') i servis s korisničkom<br>ili poštanskom dostavom ili poštanskom dostavom<br>3. Verzija Lenovo ograničenog jamstva:Ľ505-0010-02 08/2011

Radi jamstvenog servisa pogledajte popis telefona na www.lenovo.com/support/phone. Telefonski<br>brojevi se mogu promijeniti bez prethodne obavijesti.

#### Bemærkning til kunden vedrørende Lenovo Begrænset garanti

Læs Lenovo Begrænset Garanti (LLW), som er tilgængelig på 30 sprog. Lexa Leibyo beginnert Garantu (LLW), som et uggenspag på ovsprog.<br>Du kan besøge http://www.lenovo.com/warranty for at læse den.<br>Hvis du ikke kan få adgang til LLW på denne måde, kan du kontakte<br>din lokale Lenovo-forhandler

2. Servicetype i garantiperioden: CRU-service (Customer Replaceable Unit)

Se telefonlisten på adressen www.lenovo.com/support/phone vedrørende

Lue Lenovon rajoitettu takuu (LLW), joka on saatavana 30 kielellä. Voit

toimistoon tai jälleenmyyjään saadaksesi tulostetun version.

palvelu ja asiakkaan toteuttama kuljetus tai postikuljetu

3. Rajoitetun takuun ehtojen versio: L505-0010-02 08/2011

siirtyä osoitteeseen http://www.lenovo.com/warranty lukeaksesi sen. Jos et voi käyttää LLW:tä tällä tavalla, ota yhteys paikalliseen Lenovo-

2. Takuupalvelun laji: Asiakkaan vaihdettavissa olevia osia (CRU) koskeva

Saat takuupalveluja soittamalla sopivaan Web-sivustossa www.lenovo.com/

support/phone olevan luettelon puhelinnumeroon. Puhelinnumerot voivat

3. Version af Lenovo Begrænset garanti: L505-0010-02 08/2011

ご使用のマシンの保証情報は次のとおりです: 、保証期間: 3年

保証サービスの種類: お客様での取替え可能部品(CRU: Customer Replaceable Unit)および - <sub>19 つねゲよたは数込りーヒス</sub><br>3. 「Lenovo 保証の内容と制限」のバージョン:L505-0010-02 08/2011

保証サービスについては、www.lenovo.com/support/phone のリストにある電話番号にお問い合わせ 

#### Obvestilo strankam o omejeni garanciji Lenovo

Ordebrile omejeno garancijo Lenovo Limited Warranty (LLW), ki je na voljo v 30 jezikih.<br>Preberite omejeno garancijo Lenovo Limited Warranty (LLW), ki je na voljo v 30 jezikih.<br>Preberete si jo lahko na povezavi http://www.l

#### Garancijski pogoji, ki veljajo za vaš računalnik:

1. Garanciisko obdobie: 3 leta līp garancijskega servisa: servis za enote, ki jih zamenja stranka ("CRU") in servis z dostavo<br>stranke ali servis s poštno dostavo 2. Tip garar strative all servis s postrio dostavo<br>3. Različica omejene garancije Lenovo: L505-0010-02 08/2011 o - raznouce ornojomo garantojo Lorroto - Loroto o roto - lorroto - la spletni strani<br>Za garancijski servis si oglejte seznam telefonskih številk na spletni strani<br>www.lenovo.com/support/phone. Pridržujemo si pravico do sp predhodnega obvestila.

- Наименование и назначение товара: LCD монитор для личного и служебного использования
- Изготовитель: Леново (Пекин) Лимитед, 201-Н2-6, Фло 2, Билдинг 2, № 6 Шангди Вест Роуд, Хайдиан Дистрикт, Пекин 100085, Китай (Lenovo (Beijing) Limited, 201-H2-6, Floor 2, Building 2, No.6 Shangdi West Road, Haidian District, Beijing, 100085, P.R. China)
- Страна производства: Китай • Наименование и местонахождение
- уполномоченного изготовителем лица: ООО "Леново (Восточная Европа/Азия)" 143401, Московская область, г. Красногорск, бульвар Строителей, дом 4, корпус 1, помещение VII, тел. +7 495 645 83 38, факс +7 495 645 78 77.
- Не является импортером продукции.
- Импортер: наименование, адрес импортера и информация для связи с ним указаны на этикетке\* на упаковке продукции.
- Срок службы: 4 года.
- Информацию о мерах, которые следует предпринять при обнаружении неисправности технического средства:
- В случае обнаружения неисправности оборудования: - выключите оборудоавние,
- отключите оборудование от источника питания,
- обратитесь в сервисный центр

https://pcsupport.lenovo.com/contactus или к авторизованному дилеру для получения консультации или ремонта оборудования. Дополнительные советы по безопасной эксплуатации устройства см. на странице http://www.lenovo.com/safety

Konetta koskevat takuutiedot:

muuttua ilman ennakkoilmoitusta.

1. Takuuaika: 3 vuotta

\* - согласно ГОСТ 2.601-2013 «Единая система конструкторской документации. Эксплуатационные документы», пункт 5.1, подпункт 5.1.2, этикетка является видом эксплуатационных документов.

Дата изготовления (месяц и год) указана на этикетке\* на упаковке продукции, в графе Manufactured или DATE или Дата (дата указана в формате месяц, дата, год). Для получения более подробной информации посетите веб-сайт: https://support.lenovo.com

### Обозначение изделия:

Модель продукта указана на этикетке\* на упаковке продукци и на маркировке в графе Model.

Электронные версии эксплуатационных документов и публикаций для продукта можно загрузить с вебсайта поддержки Lenovo:

- 1. Перейдите в каталог
	- https://support.lenovo.com
- 2. Выберите ваш пролукт.
- 3. Выберите Documentation (документация) и загрузите нужную публикацию/ эксплуатационный документ.

• Правила и условия утилизации: Для получения информации об утилизации продукции Lenovo, посетите веб-страницу http://www.lenovo.com/recycling.

Условия эксплуатации, хранения и транспортировки: Рекомендуемая температура и влажность при эксплуатации: от 0°С до 40°С (от 32°Г до 104°Г); от 35% до 80%

wersie drukowana.

Рекомендуемая температура и влажность при хранении, транспортировки (с упаковкой): от -20°С до 60°С (от -4°F до 140°F); от 20% до 95% По возможности размещайте продукт в хорошо проветриваемом сухом помещении и не выставляйте его на прямой солнечный свет. Если продукт хранится или транспортируется при температуре, которая ниже 0°С (32°F), рекомендуем позволить ему медленно нагреться до 0-40°С (32-104°F), прежде чем его использовать. Внимание! Если не придерживаться рекомендаций по эксплуатации и использовать продукт в

экстремальных условиях, он может быть поврежден

 $\sqrt{2}$  $\sim 100$ 

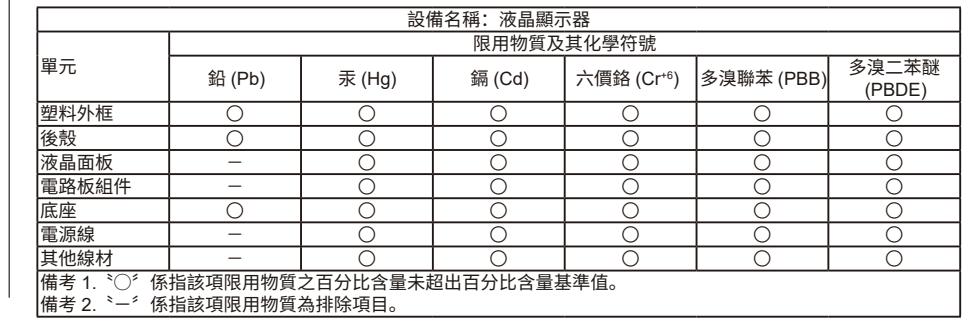

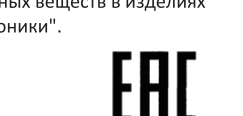